Extending Fill Lines Spring 2018

Essay HW Name:

Dr. D. P. Story

Respond to each problem, use your best effort. Turn in your essays by the end of the day.

**1.** Expound on all you know on the subject.

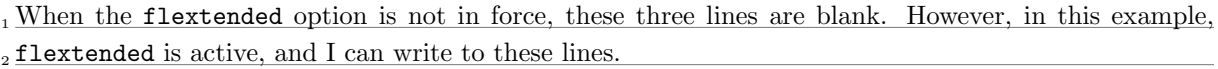

3

## **2.** Expound on all you know on the subject.

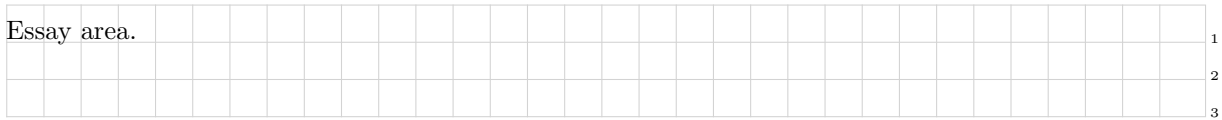

*This space left blank so the next problem can break across the page.*

## **3.** Expound on all you know on the subject.

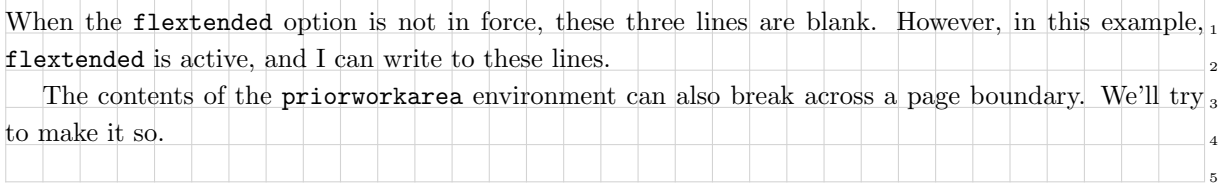

**Problem 3 continues on next page**

## **Problem 3 continued**

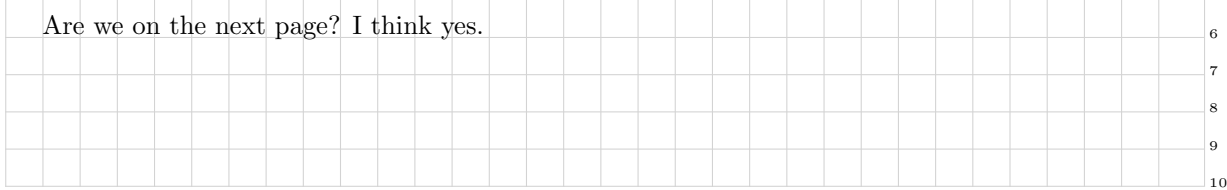